**KINGS 99ers USERS GROUP 299 W. Birch Ave. Hanford, Ca. 93230** 

**Bill Mills, Pres. (209)582-1385** 

 $\mathcal{L}$ 

 $Ans.$   $%$ 

**April Meeting:** 

**Well at last we are back to our fourth Monday of the month regular meeting (watch out for May, because of the holiday we'll need to change again). Anyway, we will meet at 7:00pm on Monday. Let's all show up and share what we know.** 

> **KINGS 99ers USERS GROUP MONDAY, APRIL 28, 1986 \* \* \* \* 7:00 \* \* \* 1255 Beulah Street, Hanford**

**March Minutes:** 

**We had several visitors, the meeting was spent discussing Jeani's and my trip to the L.A. TI Fest-West on March lat. It was great seeing 35 (yes, count them-35) booths selling and demonstrating nothing but TI products. The really great thing was meeting people like Craig Miller (of Miller's Graphics Inc.) in person The really big announcement of the show was when Craig introduced their newest product. They have a card for the expansion box that will allow you to use any IBM (or IBM clone) board (keyboards like this were selling for \$55 at the computer faire). Basically, you have all the advantages of the IBM keyboard with the smarts of the TI, such things as dedicated curser, programable function keys, numeric keyboard, noncramped keys, etc. Production is expected this spring.** 

## **Information Wanted:**

While at the TI Fest-West I saw a list of the "known" users **groups throughout the world. Since I have a daughter in Oklahoma, I wrote to only listed group in Oklahoma, asking for membership info. etc. to pass on to my daughter. Can you imagine my dissapointment when my letter came back marked "no such number". If anyone knows of any existing users groups in Oklahoma I'd appreciate it greatly if you'd take the time to send me their address. Thanks, Bill.** 

**Membership renewal:** 

**A timely reminder-1986-87 duea are due Boon. Next month's newsleter will contain a renewal form. '** 

**Raffle Reminder:** 

**Bring items to donate.** 

**Gram Kracker:** 

**If you are tired of inserting, changing cartridges, etc. I haghly recommend you consider purchasing a Gram Kracker. For a fantastic review see pages 4&5 of the April edition of Spirit Of 99 (Central Ohio).** 

### **Speech Tutorial:**

**If you have the TE II and the speech synthesizer and arn't getting the maximum use out of them may I refer you to a very good, short tutorial on pages 6 & 7 of the April issue of Spirit of 99.** 

# **DV/80 to Program:**

**Interested in running Display Varible 80 Ti Writer files as a program? See page 50 ot the December MICROpendium.** 

**Shi :** 

**Page 3 of the April OnLine (Edmunton, Canada) newsletter has a**  short article on how to quiet that noisy expansion box  $fan$ .

MERGE FILE EDITOR hakes Programming Easier

By Michael C. Asundsen hey Horizons, January 1966

## TI EDITOR IS 690D, BUT ----------------------

In the time I have spent writing TI BASIC and XBAS1C programs, I have come to appreciate the TI Line Editor built into the console. If all the home coeputers, TI's Line Editor is about the best I've worked with. Few coeputers offer the easy editing of a single line (typing hUM XXI or EDIT XXX and using arrow keys, etc.) or the global resequencing of prograe lines (great when you have to insert a line later) that the TI Line Editor has. In fact, in many machines, you need to use a word-processor to generate your original textfile for the basic programs (goodbye automatic line-numbers!).

There are some times when I could use some more flexibility than the current TI Editor offers, though. There are four editing actions that I often peed, but are not allowed by the built-in console editor. They are: 1) delete a series of lines (say a whole subroutine); 2) copy a series of lines to another file for use in other programs; 3) move a series of lines to another area in the same program (for example, move all data statements to the end of the program); and 4) delete only the REM lines to save seacry space once the program is coapleted.

To aeet ay needs for a more flexible editor (and my need to continue to write programs!), I wrote a prograe called MFE (Merge File Editor) that allows the editing actions I described above. This program works only on XBASIC's MERGE Format files and requires a disk drive, expansion Memory and, of course, the X6 cartridge. Below is a run-down of the capabilities of this small, but powerful programming aid.

### WHAT THE MFE CAN DO --------------------

The MFE is great for doing little 'spot-editing' in your prograss. It allows you to copy or delete any line or sequence of lines in your program, delete only the coament lines, and resequence any line or eroup of lines including moving a group of lines from one part of the prograo to another. All these functions can be done on any BASIC or XBASIC program :AS long as it has been SAVEd in XBASIC's MERGE format.

## DELETE-ing Lines

If you soddenly realize that the subroutine you just wrote is a duplicete of scce ether lines in your program, you could use the built-io editor to erase ezch line, one it a tiee Ind sit and wait around!) or you could use the HEE to do it all at once.

AFE asks you ehet the starting and ending lines to delete are and then creates a new program file with the offending lines removed.

# COPY-ing Lines

I often discover that the subroutine I need.has already been written in some other prouras. Instead of getting the printout and sitting at the console typing the thing in again, I just use the MEE to ropy the desired lines from the priginal program into another file for use in my new project. This saves time, effort and reduces the chance of typing errors in transferring the routine.

# Deleting REN Lines

I tend to write a lot of comments in ay prograts as 1 ag designing then. It helps se remeeber where I am headed when coae back to the project later on. But these coasents use up precious meaory and need to he removed to improve the speed of the prograc. I use the MFE to d, all 'REh' and '!' comment lines from completed prograas.

## RESEGUERCINS Lines

This is by far the most handy of the MFE functions. It allows we to outline a specific set of lines (say 1050-2015) and to resequence them using any starting line nusber (say 3000).

This Ray not seem handy at first, but I have come to love this feature of MFE. Below are some examples of the use of resequencing to help improve programs;

1 - KEEPING THINGS NEAT

I like to keep things easy to ready and edit when I write a program. I try

to start all major routines with similar line nuabers like 1000, 2000, 3000, etc. end 1 try to teep all line numbers in increments of 10.

When I az de-bugging, however, things yet a bit messed up, discovering the need to edd an extra line can aess up the line numbers, aod using the TI editor to resequence can botch up ty 1000, 2000, 3000 sections too!

I can use MFE to fix this, though. I can tell MFE to resequence lines 1000-1135 in increments of 10 (or 5, 20, etc.) starting at 1000. No other lines yin be effected and every jump-reference (60TO, 60SUB, etc.) will be adjusted if needed. Bandy, eh?

### 2 - NOVING THINGS AROUND

The MFE can also move entire sections of code from ole part of the progrem to another. How wany times have you discovered you have just weitten sone prograo cede underneath an XBAS1C Subprogram? The program won't run becakse all Subprograms eust be at the end of the program code! How about when you wish you had put that subroutine at the end of the file instead or the middle? Or hoe about wanting to put all your DATA statements in one section instead of scatiered throughout your program? Do you delete the code and write it all again in the proper place? Hot if you hive MEE.

Nith AFE you can move any line of code by just changing the starting address of the resequencing. For example, say I wanted to move the DATA stateaents now at lines 350-460 down to the end of the file at around 1500. All I need to do is tell MFE to resequence starting at 350 and ending at 460 and start the new line numbering at 1500 in incregents ol 10. MFE does the rest!

# MFE DISK AVAILABLE

------------------

MFE has become a standard tool in ay programming arsenal, and I highly recoasend it for anyone who does a lot of BASIC and 1BASIC programaing.

A program disk including on-line instructions is available for \$5 by contacting:

> Michael Amundsen c/o SubFile79 FOB 533, Bowling Breen, OH 43402 CIS: 71706,625 STC: TI5361

**TIPS FROM THE TIGERCUB** 

**132** 

**Copyright 1986** 

**TIGERCUB SOFTWARE 156 Collingwood Ave. Coluebus, OH 43213** 

**Dietributed by Tigercub Software to TI-99/4A Users Groups for promotional purposes end in exchange for their newsletters. May be reprinted by non-profit users groups, with credit to Tigercub Software.** 

**Over 131 original progress in Basic and Extended Basic, available on casette or disk, only \$3.11 each plus 11,51 per order for PPM. Entertaineent, education, programser's utilities. Descriptive catalog \$1.11,**  deductable from your first **order. Tips froo The Tigercub, a** 

**full diek containing the complete contents of this newsletter Nos. 1 through 14, 51 original progress and files, pet \$15 postpaid. Tips from the Tigercub Vol. 2, another diskfull, complete contents of Nos. 15 through 24, over 61 files and programs, also just \$13 postpaid. Or, both for \$27 postpAid.** 

**Nuts & Bolts (No, 1), a full disk of 111 Extended Basic utility subprograms in merge format, reedy to serge into your own programs. Plus the Tigercub Menuloader, a tutorial on using subprogrees, and 5 pages of docueentation with an example of the uee of each subprogram. All for just \$19.95 postpaid.** 

**Nuts & Bolts No, 2, another full diek of 110 utility Subprograms** in merge format. **All new and fully compatible with the last, end with 11 peps of documentation and examplet. Also \$19.95** 

**postpaid, or both Nuts Bolts disks for \$37 postpaid. Tigercub Full Diek Collections, just \$12 postpaid! Eich of these contains either 5 or 6 of my regular 13 catalog programs, and the remaining disk space has been filled with some of the best public domain programs of the same category. I NOT selling public domain programs - my own programs on these disks are greatly discounted from their usual price, end the public domain is a FREE bonus! TIGERCUB'S BEST PRO6RAMMING TUTOR PROGRAMMER'S UTILITIES BRAIN EAMES BRAIN TEASERS BRAIN BUSTERS! MANEUVERING GAMES ACTION EAMES REFLEX AND CONCENTRATION TWO-PLAYER EAMES ID'S M7.3 WE GANES WORD GAMES ELEMENTARY MATH MIDDLE/HIGH SCHOOL MATH VOCABULARY AND READING MUSICAL EDUCATION KALEIDOSCOPES AND DISPLAYS For descriptions of these send a dollar for ay catelog!** 

**I've found a bug in the Tigercub Menuloader V.15 which won't let you print <sup>A</sup> disk catalog if the disk contains the maximue 127 files. This should fix it, 341 121+1 IF 1)127 THEN K NX 60TO 431 521 DISPLAY AT(X+5,121SIZE(1 210 Or ACCEPT AT(X+5,15 1SIZE(3)VALIDATE(DIGITWD I IF KD(1 OR KD)NN THEN 528** 

**I think that all program lietings should be printed in 28-column format, exactly**  as they appear on the screen - **it makes it io much easier to key thee in without errors. I combined pert§ of two of my prograes to make**  **the following. It ie written**  for the **Geaini 19X** but the **linee of printer control codee are annotated to help others make adjustments. 190 DIM K\$(240):: LN=192 11** DISPLAY AT(3,4)ERASE ALL<sub>1</sub>"TI **GERCUB PROSLISTER': 0 Will convert a progran':'listing**  to 28-coluan format," **111 DISPLAY AT(711)0exactly 15 it appears on theilscre en, and print it in 4':'colu ens.' 121 DISPLAY AT(11,110 Progr an must be RESequenced"l'and LISTed to disk by":"RES (en terPOLIST DSKI.(filename) (Enter1' 131 DISPLAY AT(10,110Filena re? DSK' ACCEPT AT(10,14) DEEPIF1**  140 OPEN 011"DSK"&F\$,DISPLAY **,VARIADLE 01,INPUT 158 IF EOF(1)=1 THEN 269 :1 LINPUT 01:AS** 168 IF LEN(A\$)<B\$ THEN LN=LN 413 ii 60TO 219. 178 LIMPUT S1:PC 11 IF POS(D) **SI2M;(LN),11e1 MEN FLA5e1 t: LMN0+10 1:,,GOTO 211 1BI AINAilDe 1: IF LEN(A1)(1 60 THEN LNNLN+10 11 60TO 211 198 LINPUT #1:B\$ ii IF POS(B \$,STRAILN),1121 THEN FLAGN1 LOLN+11 11 GOTO 211 211 A\$411,01 1: Lheill+11 211 SN1 221 ONSE61(14,6128) 230 IF LSO" THEN 241 it IF FLAG=1 THEN FLAG=8 11 A\$=B\$ it 60TO 169 :1 ELSE 60TO 15**  в **241 PIX+1 11 14(X)211.1 it SNS +2B 1: IF XN240 THEN 251 GOTO 221 258 PO CALL PRINTER(K1() 11: 60TO 221 261 CLOSE 01 :: FOR JNX+1 TO 241 it Mlle" NEXT J I CALL PRINTER(K1()):: PRINT 02:CH9(12111 END 271 SUB PRINTER(B1(111: IF F NI THEM 340 ti Fel 201 OPEN 120PIO.LF',VARIABL**   $E$  132 ii PRINT \$21CHR\$(15)tC **HR1(2711'N';CHR1(6);!condens ed print and perforation ski**  p

**291 PRINT #2:CHR\$(27):"G":!** 

**- double-struck printing, op tional 311 PRINT 02:CHR1(27);CHR1(4 2fICHRS(1);!download normal characters - required if lin es 311-331 ere used 311 PRINT 021CHRS(27);CHRS(4 2):CHR\$(1):CHRS(401:CHR\$111;**  CHR9(64); CHR9(38); CHR9(96); C **HRS(171:CHR\$(72):CHRS(5):CHR \$(66);CHRS(61):CHR\$(1);!slas h the zero - optional 321 PRINT 12:CHRS(271;CHRS(4 211CHR1(1);CHR\$(421:CHR8(111 CHR1(0);CHRS(341:CHRS(S);CHR**  \$(\$);CHR\$(62);CHR\$(**\$**);CHR\$(8 **11CHR1(34):CHRS(11);!broaden the asterisk - optional 331 PRINT 12:CHRS(27):CHR1(3 61:CHR1(111!activate redefin ed characters - required if Aines 311-321 ere used 341 FOR CN1 TO 61 IF BCC )n" THEN 361 PRINT 12:TA B(111:131(C)ITAB(41)1B1(C+61) ITAB(72);WC+1211:TAB(1131; 131(C+101):CHR1(11)**  \*S5J MT <sup>r</sup> 369 SUDEND

**I hed trnehle in debugging that program because printing the control codes gave se unwanted line feeds, and using sesicolons to prevent line feeds will interfere with tebs in the first line of text. An article by Art**  Byers in the Central West**chetter U6 newsletter give pe the solution - supprese all the line feeds by opening the printer with PIO.LF, and put them back in where**  you need them with CHR\$(11)! **We haven't had a random mueic pleyer in a long time.**  This one is called ECHO but

I don't know where it came **from. 114 RANDOMIZE :: DEF X=INT(R ND#7):: FOR B=8 TO 6 :: A(B) NVAL(SEG\$024726229433134939 2441",(B+11\*3-2,3)):: NEXT B 11 B,CIDNX** 

**11# CALL SOUND(-911, A(B), J, A (C),9,A(D11191:: DNC 11 BNX :1 60TO 111** 

```
Sound effects - thanks to
Grea Healy in the Edeonton
User Group newsletter -
198 CALL INIT
118 FOR J=2000 TO 2300 STEP
18 :: CALL LOAD(-31568.J)::
NEXT J
```
To go directly from XBasic to console Basic - thanks to Greg Healy in the Edmonton User Group newsletter -CALL INIT ## CALL LOAD(-3196 2.8787) Enter. Ignore the error message. Type NEW and Enter. > TI BASIC READY

This routine will read a file of 28-character records and scroll them up the lower half of the screen without disturbing the upper half. 188 DISPLAY AT (12,1) ERASE AL L:"FILENAME? DBK" 11 ACCEPT AT(12.14) BEEP:F\$ 11 CALL CLE AR III OPEN #1: "DBK"&F\$, INPUT 112 DIN M\$(489) 113 X=X+1  $11$  LINPUT  $#1$ :M\$(X) 128 DISPLAY AT (24, 1) 1H\$ (X)  $125 R = 24$ 130 FOR T=X-1 TO 1 STEP -1 1 I IF R>13 THEN R=R-1 II DISP  $LAY AT(R, 1)$ : M\$ $(T)$ 140 NEXT T 11 IF EOF(1)<>1 T HEN 113 ELSE CLOSE #1

18 !ONE-LINE MORTGAGE PAYMEN T CALCULATOR BY SAM MORABITO 199 CALL CLEAR 11 INPUT "ENT ER P, R, N WHERE P=AMOUNT, R=R ATE, N=YEARS"1P.R.N 11 PRINT "\$"; INT((P#R/1288)/(1-1/(1+ R/1200)^(N#12))#166+.5)/100; "PER MONTH"

A number always prints out with a blank space before and after it (except that a negative number is preceded  $by -$ ). This is not always desirable when formatting a screen or printout. The solution is to change the number to a string by using  $SIR +$ **188 CALL CLEAR** 110 PRINT " MULTIPLICATION TABLES": 1

128 FOR J=1 TO 9 130 FOR K=1 TO 9 14# PRINT TAB(K#3-2); STR\$(J#  $K1$ 150 NEXT K 160 PRINT : 1 **178 NEXT J** 

Regarding the **CHECKER** program in Tips #31, I should have sentioned that the two programs to be compared aust first be LISTed to one disk by -LIST "DBK1. (filenase) - using a different filename for each.

We are still finding new ways to skin the kitty. In Tips #26 I listed three alcorithes to alternate between the two joysticks. Rick Humburg sent me another which is the simplest and fastest of all - $111 2 = 2$ 

118 Z=3-Z :: CALL JOYST (Z, X, Y).......and pack to 11#!

Here are some nore dark secrets Texas Instruments didn't tell us. The User's Reference Guide claims that the computer can produce frequencies up to 44733 Hz, "well sboye husan hearing limits", but then admits "the actual frequency produced may vary from \$ to 18 percent depending on the frequency." According to Jim Hindley, the highest frequency actually produced is 37287 (which is certainly not above the hearing range of some humans, but neither is 44733!), and the maximum error rate far exceeds 10 % because any frequency you call for from 31953 to 43733 ends up as exactly 37287! Not to worry, the frequencies in the normal range of music are accurate enough and your TV speaker probably can't reproduce frequencies above 28888 anymay. And did you know that TI really gave as only 15 yeluses, not 3#? Listen and  $count$  then  $-$ 100 FOR V=\$ TO 29 STEP 2 115 CALL BOUND (1555, 555.V) 128 CALL SOUND (1999, 599, V+1  $\mathbf{D}$ 130 FOR D=1 TO 500 148 MEXT D 155 HEXT V

And the duration values ust as inaccurate. are Exporimenting with a series of 8 CALL SOUNDs in a loop repeated 199 times, I found that execution time was 40 seconds for any duration between 1 and 49, or a negative durations 54 seconds for any duration betwaen 59 and 66: 67 seconds between 67 and 831 88 seconds between 84 and 99: 94 between 198-116: 196 between 117-133....!

I quess l'ye been nealecting those who don't have the Extended Basic nodule, so -100 CALL BCREEN(16) 115 CALL CLEAR 120 PRINT TAB(0) & "GREENSLEEY  $E3<sup>m</sup>$  and a management of the management of the management of  $E3<sup>m</sup>$  and a management of the management of  $E3<sup>m</sup>$  and  $E3<sup>m</sup>$  and  $E3<sup>m</sup>$  and  $E3<sup>m</sup>$  and  $E3<sup>m</sup>$  and  $E3<sup>m</sup>$  and  $E3<sup>m</sup>$  and : "prograssed by Jim Peterso  $\mathfrak{n}^{\mathfrak{s}}$ 139 DIN 8(15) 145 FOR N=1 TO 12 150 READ 8(N) 168 MEXT N 175 MS="4218##975ABDC324E7DB A5186699182456425A56DBC35A66 A5243C7EC1994200A57E66DD3CA5 423C187E423CBD5AB1##99FFC3" 189 RANDOMIZE 170 FOR R=1 TO 12 200 CALL COLOR(R+1,1,1) 218 CALL CHAR (32+R#B, CHO&CHO ÷. 226 833 T=R TO 25-R 238 CALL HCHAR (T.R. 32+R\*8.34  $-7 - 8$ 248 NEXT T 239 NEXT R 269 CALL SCREEN(2) 275 FOR R=1 TO 12 285 CALL COLOR(R+1, R+2, 1) 298 SMARSSA (NA, INT (47#RND+1)  $\{82-1, 0\}$ 359 CALL CHAR (32+R#9, CH\$&CH\$  $\lambda$  $55.3337.7$ 

328 DATA 247,277,294,311,338 , 378, 392, 448, 494, 523, 554, 587 338 DATA 2, 5, 5, 4, 7, 5, 2, 8, 5, 3 , 9, 5, 1, 10, 1, 2, 9, 3, 4, 8, 3, 2, 6,  $3, 3, 3, 1, 1, 5, 3$ 340 DATA 2, 6, 1, 4, 7, 5, 3, 5, 2, 1 , 4, 2, 2, 5, 2, 4, 6, 1, 2, 4, 4, 4, 1, 1 350 DATA 2,5,1,4,7,5,2,8,5,3 , 9, 5, 1, 10, 5, 2, 9, 5 368 DATA 4, 8, 3, 2, 6, 3, 3, 3, 3, 1 , 5, 3, 2, 6, 3, 3, 7, 5, 1, 6, 2, 2, 5, 1 378 DATA 3, 4, 1, 1, 2, 2, 2, 4, 1, 4  $, 5, 1, 2, 1, 5, 6, 5, 1$ 308 DATA 2, 12, 9, 2, 12, 7, 2, 12,  $3,3,12,12,1,11,9,2,9,7$ 398 DATA 4, 8, 6, 2, 6, 3, 3, 3, 3, 1  $, 5, 5, 2, 6, 3, 4, 7, 5, 2, 5, 3$ 400 DATA 3,5,5,1,4,4,2,5,5,4 ,6,1,2,4,1,6,1,1 418 DATA 6, 12, 9, 3, 9, 12, 1, 11,  $8, 2, 9, 7, 4, 8, 6, 2, 6, 3, 3, 3, 3$ 429 DATA 1, 5, 3, 2, 6, 2, 3, 7, 5, 1  $, 6, 6, 2, 5, 5, 3, 4, 1, 1, 2, 2, 2, 4, 4$ , 6, 5, 1, 1, 1, 5, 7, 5, 1 430 FOR J=1 TO 223 BTEP 3 440 READ T.A.B 459 60SUB 538 468 FOR TT=1 TO T 475 CALL SOUMD (-999, B(A), J, S  $(B), 7$ **489 NEXT TT** 492 NEXT J 491 FOR V=\$ TO 2\$ 492 CALL SOUND (-999, S(A), V, S  $(D), V+7)$ **493 NEXT V** 580 CALL SCREEN(INT(14#RND+2  $)$ **518 RESTORE 338 528 60TO 270** 538 CALL COLOR (A+1, INT (14#RN  $D+2)$ , 1) 548 CALL COLOR(B+1, INT(14\*RN)  $D+2$ ), 1) **558 RETURN** 1 !from 9 T 9 U6 news1. Aug 83 130 PRINT """Hallo"" said TI 115 PRINT "Press ""ENTER"" t a continue" If you bite the hand that feeds you, you'll go hungry torrors, Don't he a pirate!

MEMORY FULL TO BUBTIN'

Jie Peterson

TIPS FROM THE TIGERCUB

033

# Copyright 1986

TIGERCUB SOFTWARE 156 Collingwood Ave. Columbus, OH 43213

Distributed by Tigercub Software to TI-99/4A Users Groups for promotional purposes and in exchange for their newsletters. May be reprinted by non-profit users groups, with credit to Tigercub Software,

Over 130 original programs in Basic and Extended Basic, available on casette or disk, only \$3,01 each plus \$1.50 per order for PPM. Entertainment, education, programmer's utilities. Descriptive catalog \$1.01, deductable from your first order.

Tips from The Tigercub, a full disk containing the complete contents of this newsletter Nos, 1 through 14, 50 original programs and files, just \$15 postpaid, Tips from the Tigercub Vol, 2, another diskfull, complete contents of Nos. 15 through 24, over 61 files and programs, also just \$15 postpaid. Or, both for \$27 postpaid,

Nuts & Bolts (No. 1), a full disk of 199 Extended Basic utility subprograms in merge format, ready to merge into your own programs. Plus the Tigercub Menuloader, a tutorial on using subprograms, and 5 pages of documentation with an example of the use of each subprogram, All for just \$19,95 postpaid,

Nuts & Bolts No, 2, another full disk of 198 utility subprograms in merge format, all new and fully compatible with the last, and with 10 pages of documentation and examples. Also \$19.95 postpaid, or both NUts Bolts disks for \$37 postpaid,

Tigercub Full Disk Collections, just \$12 postpaid, Each of these contains either 5 or 6 of my regular \$3 catalog programs, and the remaining disk space has been filled with some of the best public domain programs of the same category, I am NOT selling public domain programs - my own programs on these disks are greatly discounted from their usual price, and the public domain is a FREE bonus! TIGERCUB'S BEST PROGRAMMING TUTOR PROGRAMMER'S UTILITIES BRAIN GAMES BRAIN TEASERS BRAIN BUSTERS! MANEUVERING GAMES ACTION GAMES REFLEX AND CONCENTRATION TWO-PLAYER GAMES KID'S GAMES MORE GAMES WORD GAMES ELEMENTARY MATH MIDDLE/HIGH SCHOOL MATH VOCABULARY AND READING MUSICAL EDUCATION KALEIDOSCOPES AND DISPLAYS For descriptions of these send a dollar for my catalog!

I found a bug in Nuts & Bolts #2 which prevents using HIGHCHAR after HEAVY-CHAR, To fix it, remove the write-protect tab, MERGE DSK1,HEAVYCHAR RES 21118, 1 SAVE DSK1.HEAVYCHAR, MERGE Replace write-protect tab.

While they last, and the supply is limited, I will sell a single Texas Instr. cassette interface cable for \$2,00 with any order for casssette software.

Did you ever wonder how <sup>a</sup> computer sort actually worked? This program will let you actually see it in

action, It will also show you the value being held in the temporary variable 13, and the total number of swaps and comparisons made.

Then you can change any of the variables and resort. Try AAA in the last position or 222 in the first, You will find that some of the fastest sorts are not so fast when a list is already almost in sequence.

Hi CALL CLEAR :: CALL SCREE  $N(16)$ :: FOR SET=2 TO 9 :: CA LL COLOR(SET,5,16):: NEXT SE T :: ON WARNING NEXT :: RAND OMIZE 110 DISPLAY AT(21,1)ERASE AL L:">>>TIGERCUB SORT WATCHER( ting':"random array...." :: DIM  $A$ \$(181), B\$(181), ST(25, 2) 12g FOR J=1 TO Hi :: FOR L= 1 TO 3 :: B\$(J)=BS(J)&CHR\$CI NT(26\*RND+65)):: NEXT L :: X  $=J$  :: A\$(X)=B\$(X):: GOSUB 32 767 :1 NEXT J 139 DISPLAY AT(3,11ERASE ALL :"(1) BUBBLE SORT': :1(2) SH AKER SORT": :"(3) SWAP SORT" :"(4) SHUTTLE SORT': :"(5) EASY SORT" 140 DISPLAY AT(13,1):"(6) GU ICK SORT": :"(7) RESORT SORT  $": : "(8)$  SHELL SORT": : "(9) RESERVED': :"Type number of choice' 15B ACCEPT AT(21,231YALIDATE (DIGIT)SIZE(2)BEEP:K 1: IF K  $(1$  OR  $K$ ) 18 THEN  $15B$ 168 DISPLAY AT(24,1):"Size o f array? (10-1181" :: ACCEPT AT(24,25)YALIDATE(DIGIT)SIZ E(3):6 :: IF 6(1 OR 6)190 TH EN 162 178 ON K 60SUB 238,388,438,5 09,558,658,859,918,25888: DISPLAY AT(22,1): W; "SWAPS": C :"COMPARISONS" :: C, W=9 180 DISPLAY AT(24,1):"Choose (1)Menu or (2)Resort' AC CEPT AT(24,7)VALIDATE('12")S I2E(1):0 IF G=1 THEN 131 193 DISPLAY AT(24,1): Change Hhich position? 0" 11 ACCEP T AT(24,241YALIDATE(DIGIT1SI ZE(-3):P :: IF P=# THEN 21#

ELSE IF P<1 OR P>6 THEN 198

EN 461

:"Wait, please - genera , 2/0 W=W+1 :: F=0 :: M=W+1 288 DISPLAY AT(24,1): "Change to?' ;: ACCEPT A7(24,12)912  $E(3)$ : A\$(P):: X=P :: GOSUB 10 28 :: 60TO 198 218 DISPLAY AT(22,1):"":"" :: 60SUB 1818 :: N=6 :: ON K 60SUB 249,319,449,519,568, 660,860,920,25010 :: DISPLAY AT(22,1):W; "SWAPS":C; "COMPA RISONS" :: C, W=A :: 60TO 188 221 REM \*BUBBLESORT\* 238 CALL CLEAR :: GOSUB 988 241 FOR J=2 TO N :: C=C+1 :: IF  $A$ \$ $(J)$ )= $A$ \$ $(J-1)$ THEN 260 25# T\$=A\$(J):: GOSUB 185# ::  $A$ \$(J)= $A$ \$(J-1)::  $X=J$ :: 60SU B 1929 ::  $A$ \$ (J-1)=T\$ :: X=J-1 :: 60SUB 1828 :: W=W+1 ::  $F=1$ 260 NEXT J C=C+1 :: IF F= **B** THEN 280 N=N-1 GOTO 241 281 RETURN 298 REM #SHAKERSORT# 300 CALL CLEAR :: 60SUB 980 318 W=W+1 :: L=1 :: W=W+1 :: R=N 320 W=W+1 F=0 FOR J=L TO R-I C=C+I IF AS(J)C  $=$ A\$(J+1)THEN 340 338 TS=AS(J):: 60SUB 1858  $A$ \$(J)=A\$(J+1):: X=J :: GOSU B 1828 :: A\$(J+1)=T\$ :: X=J+ 1 :: GOSUB 1929 :: W=W+1 ::  $F=1$ 349 NEXT J C=C+1 IF F= I THEN 410 359 W=W+1 R=R-1 C=C+1 IF R=L THEN 411  $368$  W=W+1 ::  $F=9$  ::  $FOR$  J=R TO L+1 STEP -1 C=C+1 I F AS(J)>=AW-1)THEN 381 370 T\$=A\$(J):: 60SUB 1951 ::  $A$ \$(J)=A\$(J-1):: X=J :: GOSU  $B$  1828 :: A\$ (J-1)=T\$ :: X=J- $1 : 60$ SUB 1020 :: W=W+1 ::  $F=1$ 388 NEXT J C=C+1 IF F= 8 THEN 412 39I W=W+1 L=L+1 C=C+1 :: IF L=R THEN 411 410 GOTO 321 411 RETURN 428 REM #SWAPSORT# 438 CALL CLEAR :: 60SUB 988 441 FOR 0=1 TO N-1 1: W=W+1 :: R=J :: FOR JJ=J+1 TO N ::  $C = C + 1$ : IF A\$(R)(=A\$(JJ)TH

450 W=W+1 :: R=JJ 80 468 NEXT JJ :: C=C+1 :: IF R \*J THEN 488 478 T\$=A\$(J):: 60SUB 1858 ::  $A$ \$(J)= $A$ \$(R):: X=J:: 60SUB 1828 :: A\$ $(R) = T$ \$ :: X=R :: 6 **OSUB 1828** 488 NEXT J :: RETURN 498 REM \*\*\*SHUTTLE SORT\*\*\*\*\* 588 CALL CLEAR :: 60SUB 988 519 FOR J=1 TO N-1 :: FOR JJ =J 70 1 STEP -1 :: C=C+1 :: IF A\$(JJ)<=A\$(JJ+i)THEN 53B  $: 54 = A$ \$(JJ):: 60SUB 1858 ::  $A$ \$(JJ)= $A$ \$(JJ+1):: X=JJ :: 6 **OSUB 1828** 528 A\$(JJ+1)=T\$ :: X=JJ+1 :: 60SUB 1929 :: NEXT JJ 530 NEXT J :: RETURN 541 REM ###EASY SORT###### 558 CALL CLEAR :: 60SUB 988 560 W=W+1 :: D=1 570 W=W+1 :: D=2\*D :: C=C+1 :: IF D<=N THEN 578 580 W=W+1 :: D=INT(D/2):: C= C+1 :: IF D=9 THEN 638 590 FOR J=1 TO N-D :: W=W+1  $\cdots$  Y=J 600 W=W+i :: Z=Y+D :: C=C+1 :: IF A\$(Y) $\leq$ A\$(Z)THEN 628 : : T\$=A\$(Y):: GOSUB 1959 :: A \$(Y)=A\$(Z):; X-7 :: 505UB 10 28 :: A\$(Z)=T\$ :: X=Z :: GOS UB 1828 618 W=W+1 :: Y=Y-D :: C=C+1 :: IF Y>0 THEN 600 628 NEXT J :: 60TO 588 **630 RETURN** 640 REM #QUICKSORT# 658 CALL CLEAR :: 60SUB 988 668 N=N+1 :: L=1 :: W=N+1 :: R=N :: W=W+1 :: T=8 678 T\$=A\$(INT((L+R)/2)):: 60 SUB 1959 :: W=W+1 :: J=L ::  $M=M+1 : 1 JJ=R$ 688 C=C+1 :: IF A\$(J)>=T\$ TH **EN 710** 698 W=W+1 :: J=J+1 788 60TO 6BS 718 C=C+1 :: IF A\$(JJ)<=T\$ T **HEN 738** 728 W=W+1 :: JJ=JJ-1 :: 60TO 718 N 738 C=C+i :: IF A\$(J)<>A\$(JJ **JTHEN 769** 748 C=C+1 :: IF J>=JJ THEN 7 68 758 W=W+1 :: J=J+1 :: 60T0 7 39 768 C=C+1 :: IF J>=JJ THEN 7

778 W=W+1 :: H\$=A\$(J):: A\$(J  $\frac{128}{128}$  (JJ):: X=J :: 60SUB 1828 11 A\$(JJ)=H\$ 11 X=JJ 11 60S UB 1920 :: GOTO 689 788 W=W+1 :: J=J+1 :: W=W+1 :: JJ=JJ-1 :: C=C+1 :: IF J> =R THEN 800 798 W=W+1 :: T=T+1 :: W=W+1  $:$  ST(T.  $\theta$ ) = J :: W=W+1 :: ST(  $T, 1$ ) = R 888 W=W+1 :: R=JJ :: C=C+1 : : IF LKR THEN 678 818 C=C+1 :: IF T=8 THEN 838 820 W=N+1 :: L=ST(7.8):: W=W  $+1$  :: R=ST(T,1):: W=W+1 :: T  $=1 - 1 : 1 : 6010 678$ **838 RETURN** 84# REM ###RESORT SORT###### 858 CALL CLEAR :: 60SUB 988 868 FOR J=2 TO N :: C=C+1 :: IF  $A*(J)$  >=A\$(J-1) THEN 988 B7# T\$=A\$(J):: GOSUB 1#5# :: FOR L=J-1 TO 1 STEP -1 :: A  $$(L+1)=A$(L):: X=L+1 :: 605U$ B 1826 888 C=C+1 :: IF A\$(L-1))=T\$ THEN 898 :: A\$(L)=T\$ :: X=L :: 60SUB 1921 :: 60TO 999 898 NEXT L 900 NEXT J :: RETURN 918 REM #SHELLSORTT 928 CALL CLEAR :: GOSUB 988 938 W=W+1 :: M=N 948 W=W+1 :: h=INT(M/3)+1 950 FOR J=1 TO N-M :: FOR JJ =J TO 1 STEP -M :: C=C+1 :: IF A\$(JJ)<=A\$(JJ+M)THEN 978 :: T\$=A\$(JJ):: GOSUB 1858 968 A\$(JJ)=A\$(JJ+M);: X=JJ : : GOSUB 1828 :: A\$(JJ+M)=T\$ :: X=JJ+M :: 5OSUB 1828 :: N EXT JJ 978 NEXT J :: C=C+1 :: IF M> 1 THEN 940 :: RETURN 988 REM #RENE ARRAY# 998 FOR J=1 TO G :: A\$(J)=B\$  $(J):: X=J: :M5=A*(J):: GOSU$ B 1929 1888 NEXT J :: N=6 1819 DISPLAY AT(24,1): "A to abort P to pause" :: RETUR 1828 RR=X 1838 IF RR>28 THEN RR=RR-22 :: 60TO 1838 1949 CC=1-(X>29)\*5-(X>49)\*5- $(X)\delta$ #)\*5- $(X)\delta$ #)\*5 :: DISPLAY  $AT(RR, CC): A5(X):::H=W+1::1$ 60SUB 1868 :: RETURN

1858 DISPLAY AT(22.14):"T\$=" ;T\$ :: H=H+1 :: 60SUB 1#6# : : RETURN 1868 CALL KEY(3, K1, SS): 1 IF SS=# THEN 1090 1878 IF K1=65 THEN 138 1888 CALL KEY(3, K2, SS):: IF **SSK1 THEN 1888** 1090 RETURN Don't try timing these sorts, because the screen display distorts the speed. Option 9 has been left open so that you can add your own

line 25888. These routines may not be the most efficient forms, and their names may not be correct. If you know better ones. let me know!

favorite sort routine, in

the same format, starting in

198 !BASKET WEAVING by Jim P eterson 118 CALL CLEAR :: W=11 :: T= 2 :: CH\$="A5A5A5A5A5A5A5FF SSFFSSSFFSSFF" :: CALL CHAR (142, CH\*):; CALL COLOR(14, 2,  $W, 13, 2, W$ : CALL SCREEN(W) 128 CALL HOHAR(1.1.143,768); : CALL CHAR(134, CH\$):: CH=14  $\overline{2}$ 139 FOR C=1 TO 31 STEP T :: FOR R=1 TO 23 STEP T :: CALL HCHAR(R, C, CH): : NEXT R : : F OR R=24 TO 2 STEP -T :: CALL HCHAR(R.C+1,CH):: NEXT R :: NEXT C 148 CH=ABS((CH=142) #135+(CH= 134) ±143) :: RANDOMIZE :: T=I NT(3\*RND+2) 159 FOR R=1 TO 23 STEP T :: FOR C=2 TO 32 STEP T :: CALL KCHAR (R, C, CH) :: NEXT C 163 FOR C=31 TO 1 STEP -T :: CALL HCHAR(R+1, C, CH): NEXT  $C$  :: NEXT R ::  $CH=CH-1$  :: M =INT(14\*RND+3):: T=INT(3\*RND  $+2)$ 170 IF CH=134 THEN CALL COLO R(13,2,2):: 60TO 138 ELSE CA LL COLOR(14, 2, N) :: 60TO 138 The following routine will create a D/VB# file named

**GRAPHPAGE, to be loaded into** TJ-Hriter as a 77x57 grid numbered along the left and bottom. Arrow keys can then be used to create a line graph of asterisks or whatever, annotated with text as desired. 188 OPEN #1: "DSK1.GRAPHPAGE" .OUTPUT :: PRINT #1:TAB(4);R PT\$("\_",75):: FOR J=1 TO 57  $: J$ \$=STR\$(J) 185 IF J<18 THEN J\$=" "&J\$ 118 PRINT #1:J\$&RPT\$("!\_",38 **J&"!" :: NEXT J** 128 FOR T=1 TO 2 :: PRINT #1  $: "$  " $: "$  FOR J=1 TO 77 :: J\$ =STR\$(J)&" " :: PRINT #1:SE6  $$(J$, T, 1)$ ;:: NEXT J :: PRINT #1 :: NEXT T :: CLOSE #1

1 !TO PRINT A HANDY REFERENC E CHART OF ASCII TO HEX CODE - MODIFIED FROM READING-BERK S AU6 85 # 98 OPEN #1: "PIO" :: PRINT #1 : CHR\$(27); CHR\$(77); CHR\$(5) 188 FOR X=32 TO 63 :: FOR Y= X TO X+64 STEP 32 :: CALL CH  $ARPAI(Y, Y*)$ : PRINT #1: Y; " " :CHR\$(Y); " "; Y\$; :: NEXT Y :: PRINT #1:"" :: NEXT X 188 CALL CLEAR :: CALL MAGNI FY(2):: RANDOMIZE :: DISPLAY AT(3,2): "TIGERCUB SPEED TYP IN6 TEST": :TAB(12):"SPEED"  $11.7 = 18$ 118 DISPLAY AT (5,18):188-T : : X=INT(26#RND+65):: CALL SP RITE(#1,  $X$ , 2, 96, 120): : FOR D=  $1$  TO T  $:$ : CALL KEY(3, K, ST):: ON (K=X)+2 60TO 128,138 128 T=T-1 :: GOTO 118 138 NEXT D :: T=T+1 :: 60TO 118

The U6 newsletters are full of good editorials, reminding people that they had better pay for their freeware or there won't be anymore. I totally agree with that - but I can't help thinking that if there had been as much emphasis on paying for connercial software instead of pirating it, there would still be a lot more good programmers supporting the TI!

> MEMORY FULL Jim Peterson

 $118 - 14$  $126 - 14$ TT HATE ETST  $+25 + 1$ 135.16 Modified for ExB.  $1.56 - 1.4$  $\ln s$  $1 - 2 - 1$ **HARRY ALLSTON** ਮੁੰਨੰ§ਂ ਸਭ រុខឆ្នាំ ៖ Loose files  $152.11$ 238 (ଜା Save as: TI/MAIL/ (5) 210 12  $2.25 + 1.4$  $\overline{\mathcal{D}\oplus\mathcal{D}}=\mathbb{I}\oplus\mathbb{I}\oplus\mathbb{I}\oplus\mathbb{I}\oplus\mathbb{I}\oplus\mathbb{I}\oplus\mathbb{I}\oplus\mathbb{I}\oplus\mathbb{I}\oplus\mathbb{I}\oplus\mathbb{I}\oplus\mathbb{I}\oplus\mathbb{I}\oplus\mathbb{I}\oplus\mathbb{I}\oplus\mathbb{I}\oplus\mathbb{I}$ 250 + 288 CALL CLEAR II CALL SIREE  $11.51$ PPA RANDOHTZE. BB@ SATA TI MAIL LIST..Mootf ied for 542, by Harry Allato n., Looge Files, Save as: TI/MA IL/YE. TOUCH ANY KEY" 990 N#="1800665A034208667583 100995A02A5E78142B624DB6F033 142992498765403A530241800FF0 es PPPEPP@@9918910@660019" 320 FOR P=1 TO 10 PIA RELD AE 997 PRINT TAB (15-LEN (A#) /2); 公案 (P) → P 330 NEXT P 310 60508 380 250 JALL KEY (Ø.K.ST) BEØ IF ST=0 THEN 340 373 6675 489 950 CALL CHAR (128, SEG# (H#, IN T(13KRND+1)\*2-1,16))  $990 - x = 2117 (12)$  and  $990 - 39$ 180 Y=14T (144RUD+3)

420 CALL COLOR (19. X. ) 430 CALL HCHAR (1.2.159.31) 440 CALL HOHAR (24.2.123.21) 450 CALL VOHAR (1.2,155.24) 480 CALL VCHAR (1, 81, 199, 94) 470 RETURN 480 CALL HOHAR (1, 3, 199, 748) 190 CALL CLEAR 11 CALL SCREE  $M(E)$ 500 FOR SET=0 TO 11 510 CALL COLOR (SET. 15.5 520 NEXT SET 530 LINE\$="==================  $=$  = = = = = = = =  $"$ 540 ON ERROR 2570 350 DIM LN# (50), NA# (fi), AD# 50).CP#(50).PC#(50) 340 BISPLAY AT (10.8) FRANC AL LETTI MAIL LIST" :: DISPLAY<br>AT(15.3); "PRESS ENTER TO BEG 1N..." :: GOSUB 2290 570 DISPLAY AT(20.1) HAT S THE NAME OF YOUR" ( "FRINTI") G DEVICE? PION 31 ACCEPT AT:  $21.18$ ) SIZE (-10) REEP: FE 520 G#="PLEASE WAIT... UHILE PRINTER IS USE KING" 590 CALL SCREEN(6) ## 218PLAY AT (3,1) ERASE ALL: "MAIN INDE the management of the 600 DISPLAY AT(6,1) // Wiew name list":"2) Search tor a name":"3) Add names": '1) Ch ande hanes" E10 DISPLAY AT(10,1); 2 Del eta names":"6) Alphabetize ist";"7) Save data file ?"8"

 $41\%$  IF  $7\text{=}\times$  THEN 499.

Toed data file" 620 DISPLAY AT (14.1) : '9) Pri nt labels/list";"(0) Finish seasico" E95 CIEPLAY AT(21.1): "SELECT AN TTEHEM IT AFFERT ATTENUE A) STIET2) BEEP VALIDATE (DIGIT  $7 + P$  11 IF P(1 OR P>10 T-E'L 6  $22 EAO$   $CAP$   $C1$   $C1$   $EAR$ FEA ON P GOSUB 570.750.910.1 959.1349.1519.1739.1860.2200 12240 660 GOTO 590 870 T=0 11 FOR 1=1 TO N 11 T  $\pm T+1$ 280 ARINT NA#(I),UN#(I):458( יונים בינים (Praglin) ב= הוא הקבלת ה ásali≂ ike THEN 720 l 783 BISPLEY AT (21.1): "PRESS ientes) To contInue": : FPPEE STARRAN TO RETURN TO MEMORIA  $\frac{1}{1}$  ACCEPT AT (29,29) BEER: YE (1) CALL CLEAR :: IF X#="2" 00"<br>X#="2" THEN 740  $710$  T=9 720 NEXT I 730 DISPLAY AT(22,8);"(ENG 0 F FILERY: : " PRESS ENTER TO CONTINUE<sup>4</sup> :: GOSUB 2290 TEA RETURN 750 DISPLAY AT(2,1)ERABE ALL FILAST NAME? ": PENTER ALL OR PART OF NAME: " :: ACCEPT ATIC DEFERICE 760 FOR I=1 TO N 1: IF POE(8  $ESF(LNF(1), 1, 10), KF, 1) = 3$  THE N 280 770 DISPLAY AT(2,1)ERASE ALL 3715 THE PERSON: "1 1" "1048  $\overline{\left(1\right)}$   $\overline{\left(1\right)}$   $\overline{\left(1\right)}$   $\overline{\left(1\right)}$   $\overline{\left(1\right)}$   $\overline{\left(1\right)}$   $\overline{\left(1\right)}$   $\overline{\left(1\right)}$   $\overline{\left(1\right)}$ Téo DISPLAY AT(9.1):"(Y-N)/? Y" :: ACCEPT ATT9.8)512E (~5) BEEP VALIDATE ("YNyn"); (5) 793 IF 5562(Kg,1,1)="N" OF 5<br>566(X\$,1,1)="n" THEN 823 ēāa DISPLAY AT(11,1)¦NA≆(I)  $\begin{array}{l} \textcolor{red}{\textbf{U}}:\textcolor{red}{\textbf{E}}\textcolor{green}{\textbf{U}}\textcolor{green}{\textbf{U}}:\textcolor{red}{\textbf{E}}\textcolor{green}{\textbf{U}}\textcolor{green}{\textbf{U}}\textcolor{green}{\textbf{U}}:\textcolor{red}{\textbf{E}}\textcolor{red}{\textbf{U}}\textcolor{red}{\textbf{U}}\textcolor{red}{\textbf{U}}:\textcolor{red}{\textbf{E}}\textcolor{red}{\textbf{U}}\textcolor{red}{\textbf{U}}\textcolor{red}{\textbf{U}}\textcolor{red}{\textbf{U}}\textcolor{red}{\textbf$ E13 DIEPLAY AT(18,1):"00 Thu

R LAREL? (Y-N) V" :: ACCEPT AT (19.27) ST7F (~27) REFP 04.1D  $ATE(TYNYn^2)$ :  $7E$ 820 IF SEG# (Z#, 1, 1)="N" OR S  $EGE(ZE, 1, 1) = "n"$  THEN  $EGE$ 890 OPEN #2:P# :: ON ERROR 5 90  $PAB$  PRINT #2: TAB(5): UAB(1):"  $f$ :LN# $(I)$ :TAB $(5)$ :AD# $(I)$ :TAB $($  $5)$  $50P$  $\pm$  $(1)$  $3$  $''$   $''$  $7P$  $C$  $\pm$  $(1)$  $3$  $3$  $3$  $3$  $3$ 850 CLOSE #2 850 DISPLAY AT (22.1): "SEARCH FOR MORE NAMES (Y-N)Y" :: A CCEPT AT(22.28) SIZE(-28) EEEP VALIDATE ("YNvn"): 75 870 IF SEG# (/#,1,1)="Y" OR 5  $EGE(X, 1, 1) = "v"$  THEN 758 :: GPTD 900 880 NEXT I 890 DISPLAY AT(10.1)ERASE AL LIMTHE "IK#:" YOU ARE BEARD HING FOR i' IS NOT IN THIS FILE. " :: GOTO P50 900 RETURN 910 A=N+1 :: FOR 1=A TO 50 920 DISPLAY AT(2,1)ERASE ALL PENTER DATA: "PE"#":IE" (M $x + 751$ 930 DISFLAY AT(4,1): "LAST NA ME: ": : : "FIRST NAME: ": : : " STREET ADDRESS: ": : : "CITY/S TATE:": : : "ZIP CODE:" 940 ACCEPT AT (5, 1) PEEP: LN# (1 ): ACCEPT AT(8,1) BEEP: NA# (I YEE ACCEPT AT(11,1)BEEPEADE( IF:: ACCEPT AT (14,1) BEEP:CP# (I) :: ACCEPT AT(16,10/855P:P)  $C E(T)$ 950  $V = I$ 960 DISPLAY AT (2,1) ERASE ALL  $+$  "FNTRY": "#": V 970 DISPLAY AT(4,1); "YOU ENT  $ERED:$ ": :LNS(V);", ";NA#(V);  $\pm$  AD\$(Y);  $\pm$ CP\$(Y);  $\pm$ PU\$(Y); 980 DISPLAY AT(22.1):"CHANGE ANYTHING? (Y-N) N" :: ACCEP T AT (23, 24) SIZE (-24) BEEP VAL  $IDATE(MVHv<sub>1</sub>) + IE$ 990 IF SEG#(X#, 1, 1)="N" GR S  $EGE(Y=1,1) = "n"$  THEN  $1010$ 

The following program is the original TI MAILLIST. I have modified it to Extended Basic. Disk drive is required. The program will file and produce a print out for a maillist or a ecint labels. If you need a crint label program this will do it. mind issels, it was week a will a least stagiom which will be ...<br>The program starts on line 490. If you go not want the header and screen vipe you can start entry at 490. Those of you that start at line 100 note that the header and screen wipe is from the Tiaer Tips, courtesy of Jim Peterson, published monthly in our news letter, Also, note the progrem is in 28 column format. Nust as you see it on the screen. Andther Jim Peterson "Tider Tip"

1980 C=N+1 :: CALL CLEAR :: 60909 1100 1010 DISPLAY AT(24.1): "ADD M ORE NAMES? (Y-N) Nº :: ACCE PT AT(24,24) SIZE(-24) BEEP VA UIDAFE("YNyn"):X≇l 1988 U=N+1 ii IF X#="N" OR X ## n" THEN 1050  $1022$   $\text{A}$   $\text{E}$   $\text{X}$ <sup>T</sup>  $\text{T}$ 1020 DISPLAY AT(22,1): "DATA FILE IS FULL.... PRESS ENTER TO CONTINUE" :: GOSUB ই≘ুুুুুুুুুুুুুুুুুু 1959 RETURN 1050 DISPLAY AT (2,1) ERAL AN LITENTER ALL OR PART OF NAME :" :: ACCEPT AT(1.1)PEEP:CE :: FOR C=1 TO N+1 1878 IF FOS(556#/LN#/C).1.10 0.0#.10=0 THEN 1250 1950 DISPLAY AT(6,1):"IS THI B THE PERSON: ":NA#(C): ' "IL  $122(7)$ 1999 DISPLAY AT(9.1):"(Y-N)? rii III.CCEPT ATI9.8)SIZE7<del>-</del>8 **JEEEP VALIGATE("YN/n"):3# 11** IF XI="Y" OR XI="/" THEN 11 00 ELSE 1250 1102 DISPLAY AT(S, LIERASE AL L: 'FREES (#) TO CHANGE" 1112 DISPLAY AT(19.3):"1, LA<br>ST NAME":" 2, FIRST NAME":" 3. STREET ADDRESS"  $1122 R = C$ 1152 R#=" \*ENTER THE NEW DA  $TA:$ 1143 DISPLAY AT(13,3):"4, CI TY 'STATE": " 5. ZIP CODE": " 5. NO CHANGE" 1152 DISPLAY AT(22,1): "SELECT DIE OF THE ABOVE:" :: ACCE PT =T(22,25)BEEP(P ;; CALL O LEAR 1129 IF PK1 OR PD6 THEN 1100 1173 ON P GOSUB 1229, 1290, 13 00.1210.1220,590 1180 DISPLAY AT (15, 1): "MORE  $CHAT16ES$  FOR: ": : " ": NA#(R): 一个小时候(尺)

1159 GISPLAY AT(20,1):"(Y-M)

? N" :: ACCEPT AT(20,8)91ZE( -8) BEEP VALIDATE ("YNYN") | YE 1200 IF SEG#(Y#, 111)="Y" DR SEG#(Y#,1,1)="y" THEN 1100<br>1210 DISPLAY AT(22,1); CPANG E DATA FOR OTHER NAMES? 1220 DISPLAY AT (24,1); 4(Y-N) N" :: ACCEPT AT(24,7)SIZE(-7) BEEP VALIDATE CONVACTIES 1 **: CALL CLEAR** 1230 IF SEG# (2#.1.1) ="Y" OR  $SGG#(Z#, 1, 1) = "y"$  THEN 1080 1249 RETURN 1250 NEXT C 1260 DISPLAY AT(10,1) ERASE A LL: "THE ": C#: " YOU ARE FEAR CHING FOR":" IS NOT IN THIS FILE." :: GOTO 1219 1270 RETURN 1280 DISPLAY AT(2,1): "LAST N AME UASE 'L'ILIBRE L'GOSOE 2 800 :: ACCEPT AT(4,1) 51287-2 S/BEEP(LN#(R): RETURN 1290 DISPLAY AT(2,1): "FIRST NAME WAS: ": :NA#(R):: GOSUB<br>2390\_:: ACCEPT AT(4,1)SIZE(-25) BEEP (NA# (R) :: RETURN 1200 DISPLAY AT (2,1): "ADDRES S VAS: ": : AD# (R): : GOSUB 238 0 :: ACCEPT AT (4, 1) 512E7-25) EEEP: AD# (R) :: RETURN 1910 DISPLAY AT (2,1): "CITY/S TATE WAS: ": : CP# (R) : : GOSUB 2200 :: ACCEPT AT(4.1)STZF(-25) BEEP (CP# (R) | | RETURN 1320 DISPLAY AT(2.1):"ZIP CO DE WAS: ": : PC# (R) :: GOSUB 29 00 :: ACCEPT AT(4,1)SIZE(-10 **DEEP:PE#(R):: RETURN** 1330 RETURN 1340 CALL SCREEN(9):: DISPLA Y AT(2,1) ERASE ALL: "To preve nt errors in the": "delete mo de it is necessary"; "to type the ENTIRE last name" 1350 DISPLAY AT (5,1): "exactl y as it is in the data":"fil e.":"If you are not sure, re turn": "to the main menu by p ressing" 1369 DISPLAY AT(9,1):"""R"".

Access the search mode."!"Y erify the correct name,":"re turn to the delete mode": "an d continue." 1373 DISPLAY AT(15.1): "Press  $1''$  1: DISPLAY AT (17, 4)  $1^{n+1}R$ "to return to menu." [1]" ENTER) to continua." 1339 CALL KEY(0.K.S):: IF S=  $6 - 7 - 11 - 1299 - 11 - 1 - 14 = 11$ ಕೆಂತಿ 1390 CALL SCREEN(6) 1430 DISPLAY AT(2,1)ERASE AL LI'LAST NAME?" II ACCEPT AT(  $\frac{1}{2}$ ,  $\frac{1}{2}$ ,  $\frac{1}{2}$   $\frac{1}{2}$ HE IF LUB(I)KXX# THEN 1490. 1410 DISPLAY AT(5,1); "IS THE PERSON:":" ":NA\$(I):" ";L  $1(1)$   $\pm$ 1450 DISPLAY AT/10.1):" (Y-N)  $\overline{2}$   $\overline{Y}$   $\overline{Y}$   $\overline{Y}$   $\overline{Y}$   $\overline{A}$   $\overline{C}$   $\overline{C}$   $\overline{E}$   $\overline{P}$   $\overline{T}$   $\overline{A}$   $\overline{T}$   $\overline{Y}$   $\overline{B}$   $\overline{X}$   $\overline{S}$   $\overline{Y}$   $\overline{Z}$   $\overline{Y}$   $\overline{Y}$ HE/SEEP VALIDATE("YNyn");\\$ HE IF Y≢K>"Y" OR Y‡="y" THEN  $1.150$  $1432 - 4 = 1$ 1448 FOR D=A TO N 1452 CN# (0) = LN# (D+1) :: NA# (D  $1 = 11.75(5 + 1)$  $1468 - 495(0) = A00(0+1)$  $1175$  CP=(0)=CP=(0+1): PC=(0  $E = P \cdot 2 = (D+1)$ 1493 NEXT D :: N=N-1 :: GOTO 1500 1490 NEXT I 1555 DISPLAY AT (22.1): "NORE DELETIONS? (Y-N) ? N" :: ACCE PT =T(22, 24) SIZE(-24) BEEP VA LIDATE("YNyn"):X# :: IF X#=" Y" DR X#="y" THEN 1400 :: RE TURN 1510 DISPLAY AT(10.7): "PLEAS E UAIT...": : : "THE LIST IS BEING ARRANGED  $1529 = 1$ išā≬ ā≖ģ∗e l⊾ 1540 IF BK=N THEN 1530 1550 B=INT(B/2) 1560 IF 8=0 THEN 1640 1570 FOR Y=1 TO N-8 1590 X=Y 1590 I=x+8

ľ

1600 IF LN\$(X)=LN\$(I)THEN 18 20 :: IF LN# (X) KLN# (I) THEN I 630 1: GOSUB 1670 1: X=7-8 1610 IF X>0 THEN 1590 II GOT 0 1620 1520 GOSUB 1550 1680 NEXT Y 11 GOTO 1550 1549 RETURN 1650 IF NA#(X)KNA#(I)^HEH (E 60 :: 60568 1670 1660 RETURN  $\overline{AB70}$  NE=LNE(X): LNE(X)=\_NE(  $I$ )::  $LNE(I) = NI$  $1580$  Na=NA#(X):: NA#+()=NA#()  $I$ ):: NA#(I)=N# 1590 N##AD\$(X);; AD\$(X)#40\$(  $\{1\}$ :; AD\$(I)=N\$. 1700 NE=CP#(X):: CP#(V)=CP#(  $I$ ):: CP\$(1)=N\$  $1710$  N#=PC#(X): PC#(X)=PC#(  $I)$ ;  $PCF(I) = IIF$ 1729 RETURN 1730 DISPLAY AT(5, 1) EPHEE AL LIMPRESSIMING MODEL TO CONTINUE TO MENU." 1740 DISPLAY AT(12.1/:10099 IT DISPLAY AT (13,1) : (FREA E NODE KKASAVE MODERHITTER SIE PLAY AT (14, 1) (UNES) 1750 CALL KEY (00, KK, 55) :: IF SS=0 THEN 1750 :: IF KK=62 THEN 590 1760 DISPLAY AT(17,1): "UHAT IS THE NAME OF YOUR IN HIGHT A FILE: DEK1, "&L\$ 1779 DISPLAY AT (22.1): HIGTE #:THE FILE IN MEMOR. (1718) (1  $114:11"$ 1780 ACCEPT AT(19,16) SIZE(-2  $7) P F E P : LE$ 1790 OPEN #1: "DSK1. "als. !NTE RNAL, OUTPUT, FIXED 150 :: 07 ERROR 590 1899 PRINT #1:N 1819 FOR 1=1 TO N 1820 PRINT #1:LN#(I),NA#(I),  $A\Box \mp (\bot)$ , CP $\mp (\bot)$ , PC $\mp (\bot)$ 1830 NEXT I 1940 CLDSE #1

1650 RETURN 1260 DISPLAY AT (5.1) ERASE AL LITPREES: 7: : " (ENTER) TO C COTINUE. " : " 'R' TO FETURU **TO METO, P** 1875 DISPLAY AT(12.1):LINE# IT DISPLAY AT(13.1) PRIREDAD MODELLILOAD MODELLI" :: DIS PLAY AT(14.1):LINE# 1590 CALL KEY(63, KK. SS):: IF 55-0 THEM 1880 :: IF <K=82 THEN 550 1850 DISPLAY AT (17.1): NUMAT IS THE NAME OF YOUR "I I "DAT A FILE: 05Ki." 1900 ACCEPT AT(19,16) 5125(-2)  $7)$ BEEP;LE 1910 OPEN #1:"DSK1."&LS.INTE RNAE.INFUT .FIXED 150 :: ON ERROR 590 1920 HIPUT #1:N  $1530$  FOR  $I = 1$  TO M  $i\bar{\theta}$ ia meut #1:LN:(I), M-E(I).  $\overline{\mathcal{L}}$  (i),  $\mathsf{C}\mathsf{F}\widehat{\mathfrak{s}}$  (i),  $\mathsf{P}\mathsf{C}\widehat{\mathfrak{s}}$  (i) 1350 NEXT I 1950 CLOSE #1  $1970$   $0197$ LAY AT(9,1)ER-35 AL CILELIN THIS FILE RASMINING AXIUM" 1990 DISPLAY AT(21.1): "PRESS ENTER TO CONTINUE" :: 538VB 2290. **WRUTES 6861** 2000 DISPLAY AT(10,1)ERASE A EL: "DO YOU WANT TO SET THE T YPE STYLE FOR YOUR PRINTER?" 2010 DISPLAY AT(14,1):"(Y-N) 7 Y\* :: ACCEPT AT(14, B) SIZE( -9) REEP VALIDATE ("YyNn") LANS 2020 IF SEG#(ANS#.1.1)="Y" 0 R SEGE(ALES.1.1)="y" THEN GO EUE 2380 2030 OPEN #1: "PIO" :: PRINT #1:CHR#(27):CHR#(78):: CLOSE **E** f 2040 DISPLAY AT(10.1)ERASE A LL: "FREED"A # TO/": :" I P RINT HALLING LABELS": " 2 RETURN TO HENU" 11 DISPLAY

 $\tilde{\phantom{a}}$ 

AT (18.1): "SELECT ONE: " 2050 ACCEPT AT (19.12) EEEP S!  $ZE(1):P$ 2060 IF P=3 THEN CALL CLEAR  $: 9010.590$ 2070 IF PK1 OR P 3 THEN 2000 2080 DISPLAY AT 10.1) EPASE A LL:G# :: IF P<>: THEN E170  $2099$  FOR I=1 TO C STEP 2 :: GOSUB 2120 2109 NEXT I **2110 RETURN** 2120 OPEN #2:P\$ 2130 PRINT #2,745(5):54#(I):  $"$  "; LN#(I) ; TAB(21) ; NA#(I+1) ;  $\ell = \ell_1 \cup \text{N}$ #(1+1);T~8(5);AD#(1);T  $AB(41); AD = (1+1)$ 2140 PRINT #2: 7-8(5): CF#(1):  $\sqrt{n}$   $\sqrt{n}$   $\sqrt{P}$   $\sqrt{1}$   $\sqrt{1}$  $\frac{1}{2}$   $\frac{1}{2}$   $\frac{1}{2}$   $\frac{1}{2}$   $\frac{1}{2}$   $\frac{1}{2}$   $\frac{1}{2}$   $\frac{1}{2}$   $\frac{1}{2}$   $\frac{1}{2}$   $\frac{1}{2}$   $\frac{1}{2}$ 2150 CLOSE #2 E160 RETURN  $2179$  FOR I=1 T2 . 2180 GOSUB 2205 2190 NEXT I :: PETURN 2200 OPEN #3:8\$  $2210$  PRINT #2:10% (I):", ":NA  $\pm (1)$  ; TAB (33) ; ADE (1) ; THE (60) ;  $CPE(I); TAB(76); PCE(I)$ 2229 CLOSE #2<br>2230 RETURN 2210 DISPLAY AT 10.1) EFASE A LL, "DO YOU WISH TO TERNINATE  $\mathbb{Z}^p$  : : "THIS SESEICN (Y-N)? N" THE ACCEPT AT (12, 21) SIZE (-21) )BEEP VALIDATE('YNyn'):-‡ 2259 CALL CLEAR :: IF XEK>1Y  $P = PR$  X#="y" THEN 590 2260 DISPLAY AT (10,1): "PAVE A NICE DAY" 2270 FOR XX=1 TO 500 :: NEXT 一个笑。 2280 STOP 2290 CALL KEY (@2.KK.SS) :: IF SS=0 THEN 2293 11 RETURN 2300 DISPLAY AT (5.1); RE 2310 RETURN 2320 OPEN #2:PE 2330 + 2340 PRINT #2:T-2(S):M-E(I):  $"$   $"$ : LN# (1): TAB(5): AD# (1) 2350 PRINT #2: THB (5); CP\$ (I);  $\mathcal{F} = \mathcal{F} \cdot \mathsf{PCE}\left(\{1\} \right) + \left(1 - 1\right) \cdot \mathsf{C}$ 

 $\mathbb{R}^2$ 

2360 CLOSE ⊭2<br>2380 RETURN<br>2380 CALL CLEAR || OPEN #1:P **ETT, A:EP(TTALIC CURSIVE"** : ा elena s†µMoARD ELITE-LIST<sup>a</sup> **THE CIRAB CORRESPONDENCE PIC**  $\mathbb{A}^{H}$ 2330 OF="1 CORRESPONDENCE EL ITE-LIST" :: E\$="5 PROPORTIO<br>NAL-LIST" :: F#="SELECT: 1 PERSONAL CHARGA, "03 leecechenerriam)  $2400 + t$  f  $24$  DISPLAY MENU \*\* 2410 DISPLAY AT(5.1):A#: : B#  $(1, 10\pm 1, 10\pm 1, 10\pm 1, 17AB(5) + F^2)$ 2425 DISPLAY AT (23,2): "SPACE to change else ENTER" Biea C=15 :: OISPLAY AT(17.8  $\overline{\lambda_1}$   $\overline{\theta}$   $\overline{\theta}$   $\over$ 2440 GOTO 2530 Első (FC+2 (( VALU=VALU+1 ))<br>(F VALUX3 (PEN 2430) 2460 DISPLAY AT (17.1):" ": "A  $BCO$ :  $B^2$  :  $B^2$  30TO 2440 23212 08 1: 1900 2449, 2490.<br>2590.2510.2529<br>2490 PRINT =1:CHR\$(27):"B" :<br>1920 PRINT =1:CHR\$(27):"B" :<br>192055.41 :: CALL CLEAR :: 58TO 2040  $=$  2190 FRINT #1:CHR\$(27):"E" + **FOLOSE #1 :: CALL CLEAR ::** .<br>GOTO 2010<br>25{0\_ERINT #1:CHR#(27):"H" : FIELDBE #1 :: CALL CLEAR :: GOTO 2949  $2515$  PPINT #1:CHR#(27):"Q" : **B** CLOSE #1 ff CALL CLEAR ff GOTO 2040 2520 PRINT #1: CHR# (27) : "P" : TTELOSÉTAI () ČÁLL`ČLÉAR'()<br>GOTO 2040<br>2520\_CHIL\_KEV(0,K,S)() IF SH & THEN 2530 2540 IF K=13 THEN 2470 3553 IF R-32 THEN 2450<br>3569 90TO 2530 2578 CALL ERR(A.B) :: DISPLAT AT (12.3) EEEP ERASE ALL: "EFF 02 CODE":A: "TYPE":B :: FOR X N 599

 $\omega_{\omega}\sigma\phi\gamma\gamma\Delta\underline{\gamma}\gamma\underline{\sigma}\tau\overline{\gamma}\gamma\gamma$ HORRO KINGE RIMER FOAD #57 - REPOLEY, CA 33854 289763377553

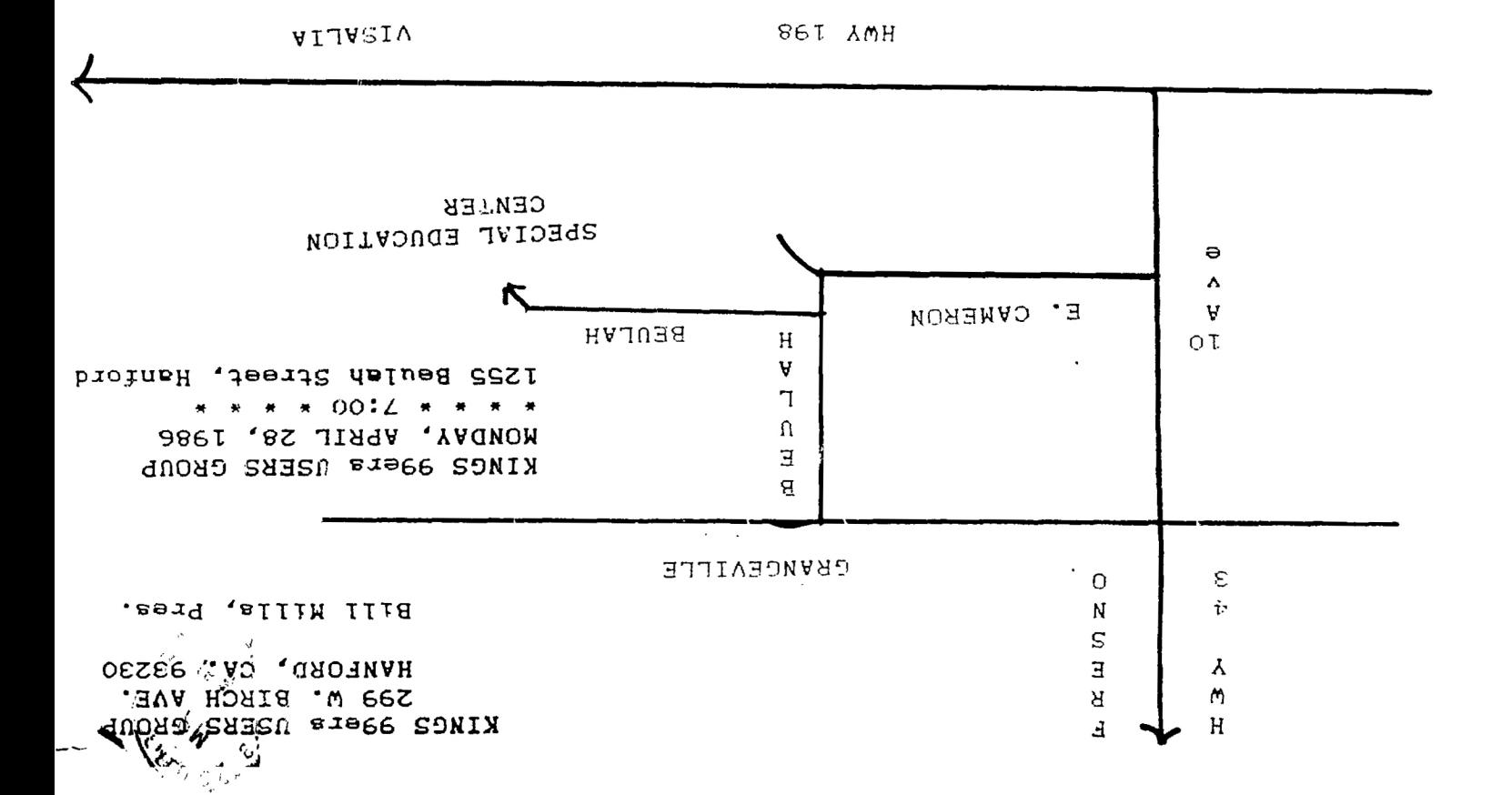

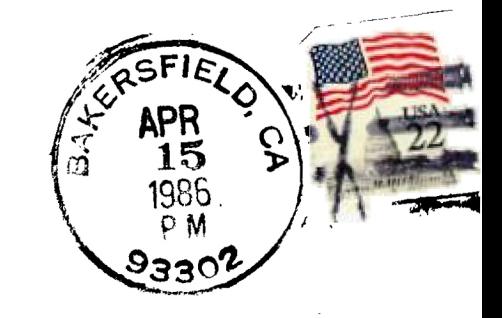

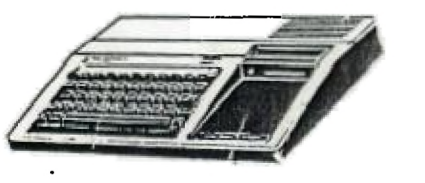

KINGS 99er USERS GROUP 299 West Birch Ave. Hanford, Ca. 93230

 $\sim$  .

99'er Online Edmonton 99ers P.O. Box 11983 Edmonton, Albert Canada T5J 3L1